Санкт Петербургское государственное бюджетное профессиональное

# образовательное учреждение

«Академия управления городской средой, градостроительства и печати»

**УТВЕРЖДАЮ** Заместитель директора по учебно-методической работе **D.B. Фомичева**  $20\lambda_0^2r$ 

# Контрольно-оценочные средства для текущего контроля

# «ПМ. 01 ВЫПОЛНЕНИЕ ТЕХНИЧЕСКОГО СОПРОВОЖДЕНИЯ ИНФОРМАЦИОННОГО МОДЕЛИРОВАНИЯ ЗДАНИЙ»

для специальности

08.02.15 Информационное моделирование в строительстве

Форма обучение -очная

Санкт-Петербург

2023г.

Разработаны на основе Федерального государственного образовательного стандарта по специальности среднего профессионального образования 08.02.15 Информационное моделирование в строительстве, утвержденного приказом Министерства просвещения № 531 от 13.07.2023 г., зарегистр. Министерством юстиции (рег. № 74854 от 17.08.2023г.), в соответствии с рабочей программой ПМ. 01 Выполнение технического сопровождения информационного моделирования зданий

Разработчик: Ипатова С.В., Оболенская Е.Г.- методисты СПБ ГБПОУ «АУГСГиП »

 $\label{eq:2} \mathcal{A}^{(1)} \in \mathbb{R}^{n \times n}$  $\begin{array}{ccc} \vdots & \vdots & \vdots & \vdots \\ \vdots & \vdots & \vdots & \vdots & \vdots \\ \end{array}$  $\propto m_{\rm e}^2$ 

Одобрены на заседании цикловой комиссии

проектирования зданий

Протокол №  $\frac{2}{3}$  $\frac{24}{1}$  $20$  LG.

Председатель цикловой комиссии Шиниова Шинкович Л.Г.

КОС соответствует ФГОС СПО

Шингерих Л. Г. преподаватель СПб ГБПОУ Академия управления городской средой,

градостроительства и печати

ARCABA

Дата Подпись\_

Эксперт

#### **1.Результаты освоения, подлежащие проверке**

В результате изучения профессионального модуля обучающихся должен освоить основной вид деятельности ВД1. Выполнение технического сопровождения информационного моделирования зданий и соответствующие ему общие компетенции и профессиональные компетенции:

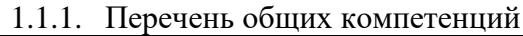

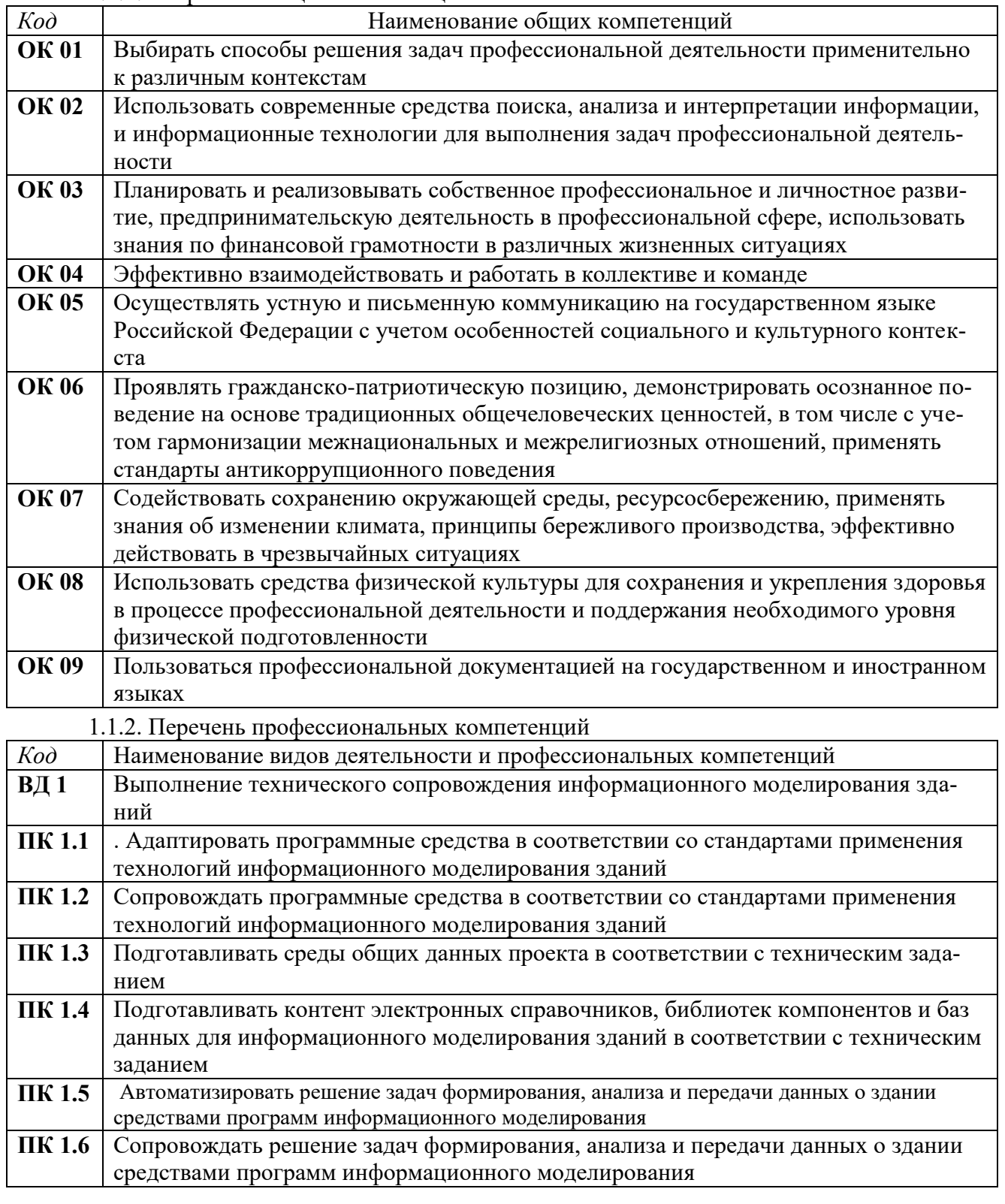

1.1.3. В результате освоения профессионального модуля обучающийся должен:

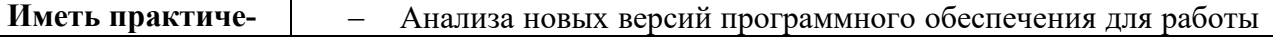

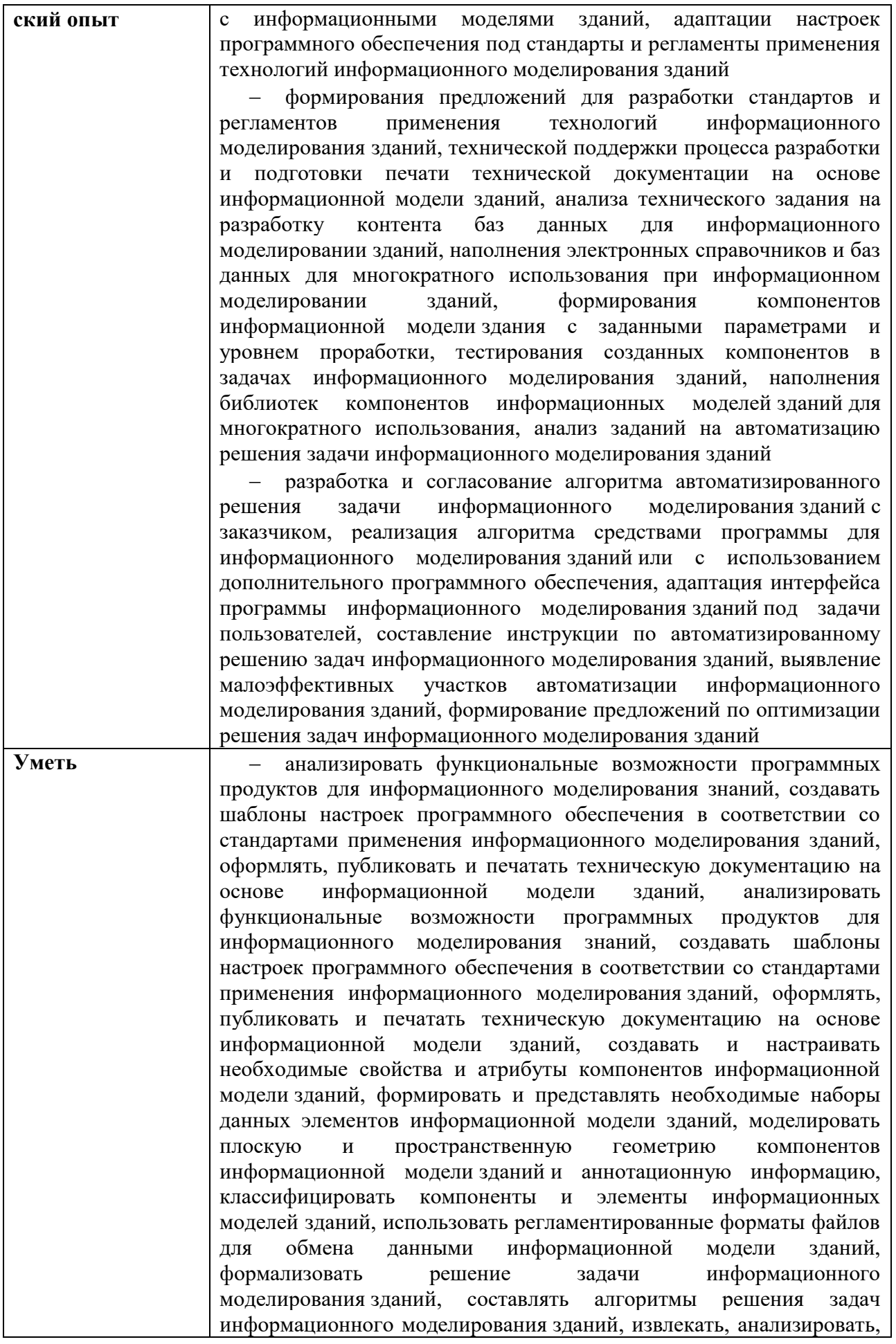

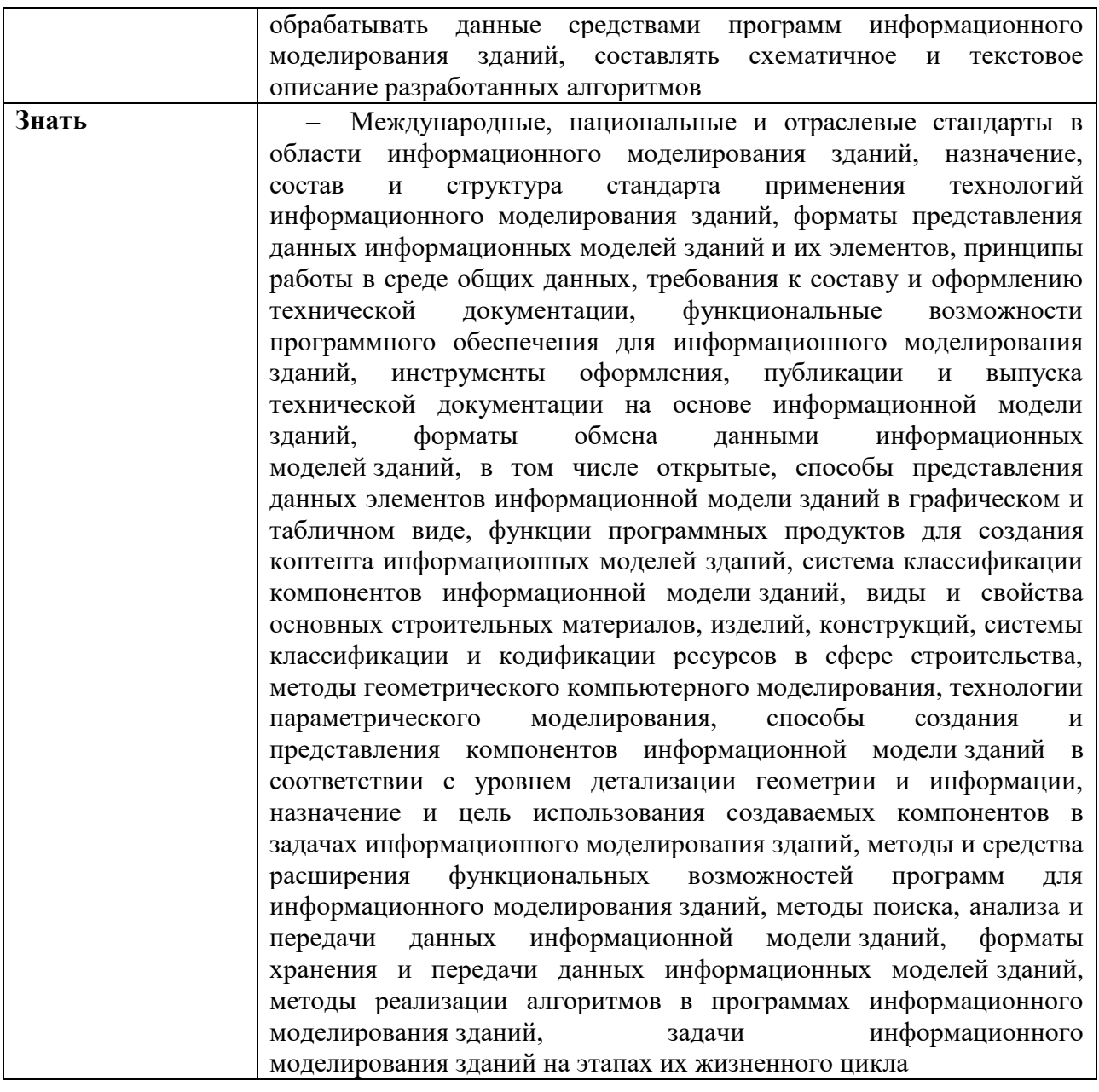

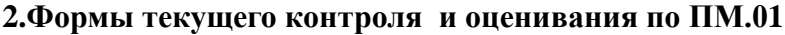

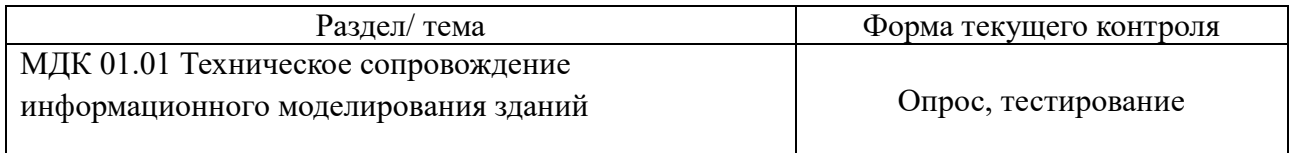

## **3.Варианты оценочных средств для текущего контроля**

# **ОПРОС 1**

1. Что такое здание?

2. Что такое сооружение?

3. Что такое консервация строительного объекта?

4. Что включает в себя стадия эксплуатации здания или сооружения?

5. Какие виды технического состояния зданий и сооружений существуют?

6. Какие сооружения относятся к уникальным?

# **ОПРОС 2**

1. Какие основные задачи решаются с применением информационного моделирования?

2. Каковы уровни детализации элементов информационной модели?

3. Какая нормативно-техническая документация по информационному моделированию существует в России?

4. Какие спецификации уровней проработки элементов информационной модели существуют?

5. Какие виды геодезических работ и контролируемые параметры при информационном моделировании выделяют?

6. Какие примеры программного обеспечения BIM известны

# **Контрольные вопросы**

- 1. Раскройте содержание концепции информационного моделирования здания (BIM).
- 2. Дайте определение информационной модели объекта капитального строительства.
- 3. Какие возможности для архитектурно-строительного проектирования предоставляет информационная модель объекта капитального строительства?
- 4. Раскройте понятие моделей « $3D +$ время» и « $3D +$ спецификации» применительно к архитектурно-строительному проектированию.
- 5. Что называют системой автоматизированного проектирования (САПР)?
- 6. Перечислите наиболее распространенные системы автоматизированного проектирования объектов капитального строительства.
- 7. Что дает применение систем автоматизированного проектирования в практике архитектурно-строительного проектирования?
- 8. На решение каких задач ориентированы системы автоматизированного составления смет?

#### ТЕСТИРОВАНИЕ

 1. Система автоматизированного проектирования и система автоматизации проектных работ — это тождественные понятия или нет?

а) да;

б) нет.

 2. Должны ли пройти сертификацию автоматизированные системы и комплексы, используемые для разработки сметной документации?

а) да;

 $\bullet$  6) нет.

 3. Сформулируйте проблему интеграции сметных программ с системами автоматизированного проектирования применительно к архитектурно-строительному проектированию.

4. Опишите процесс подготовки и составления локальной сметы.

5. Информационно-программный комплекс «Сметный калькулятор» позволяет:

o а) составлять ведомость объемов строительных и монтажных работ;

o б) наглядно составлять локальные сметы базисно-индексным и ресурсным методом в федеральной (ГЭСН, ФЕР) и территориальной (ТЕР) нормативной базе;

- o в) составлять акты выполненных работ по форме КС2;
- o г) составлять справки о выполненных работ по форме КСЗ;

o д) создавать индивидуальные расценки, не предусмотренные сборниками цен.

 6. Опишите алгоритм составления локальной сметы с использованием информационно-программного комплекса «Сметный калькулятор».

 7. Как производится подсчет итога по смете в информационно-программном комплексе «Сметный калькулятор»?

8. Опишите алгоритм составления локальной сметы ресурсным методом.

 9. Поставьте в соответствие системам автоматизированного проектирования объекты капитального строительства (САПР):

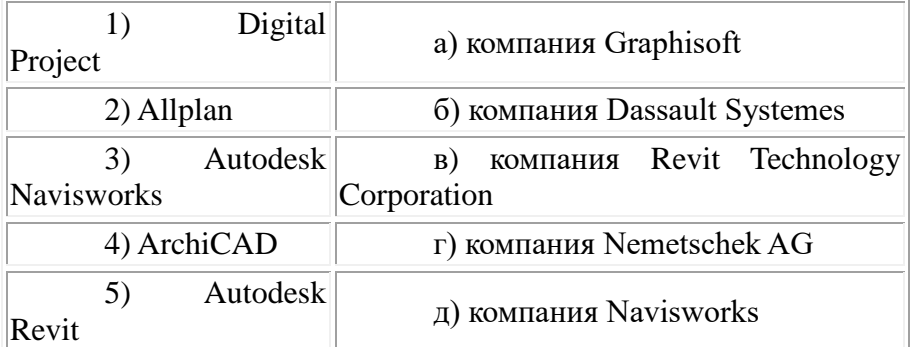

10. Поставьте в соответствие версиям системы автоматизированного проектирования Allplan их описания:

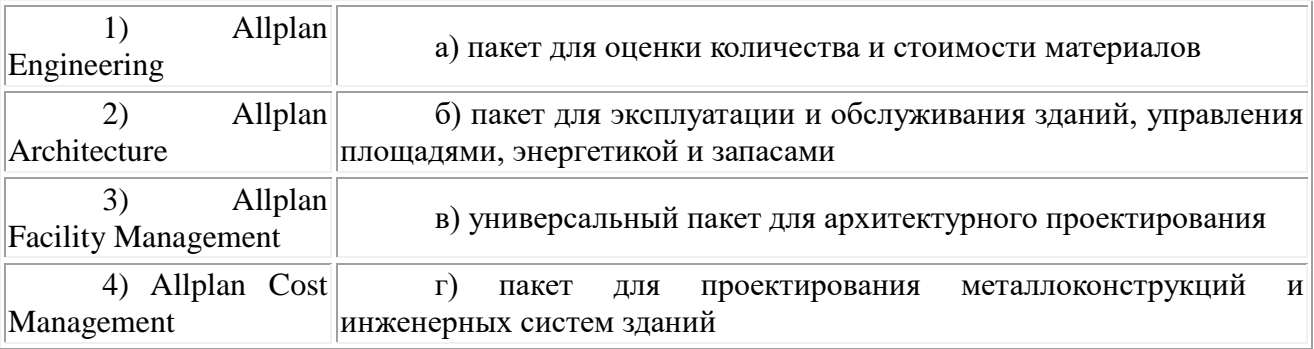

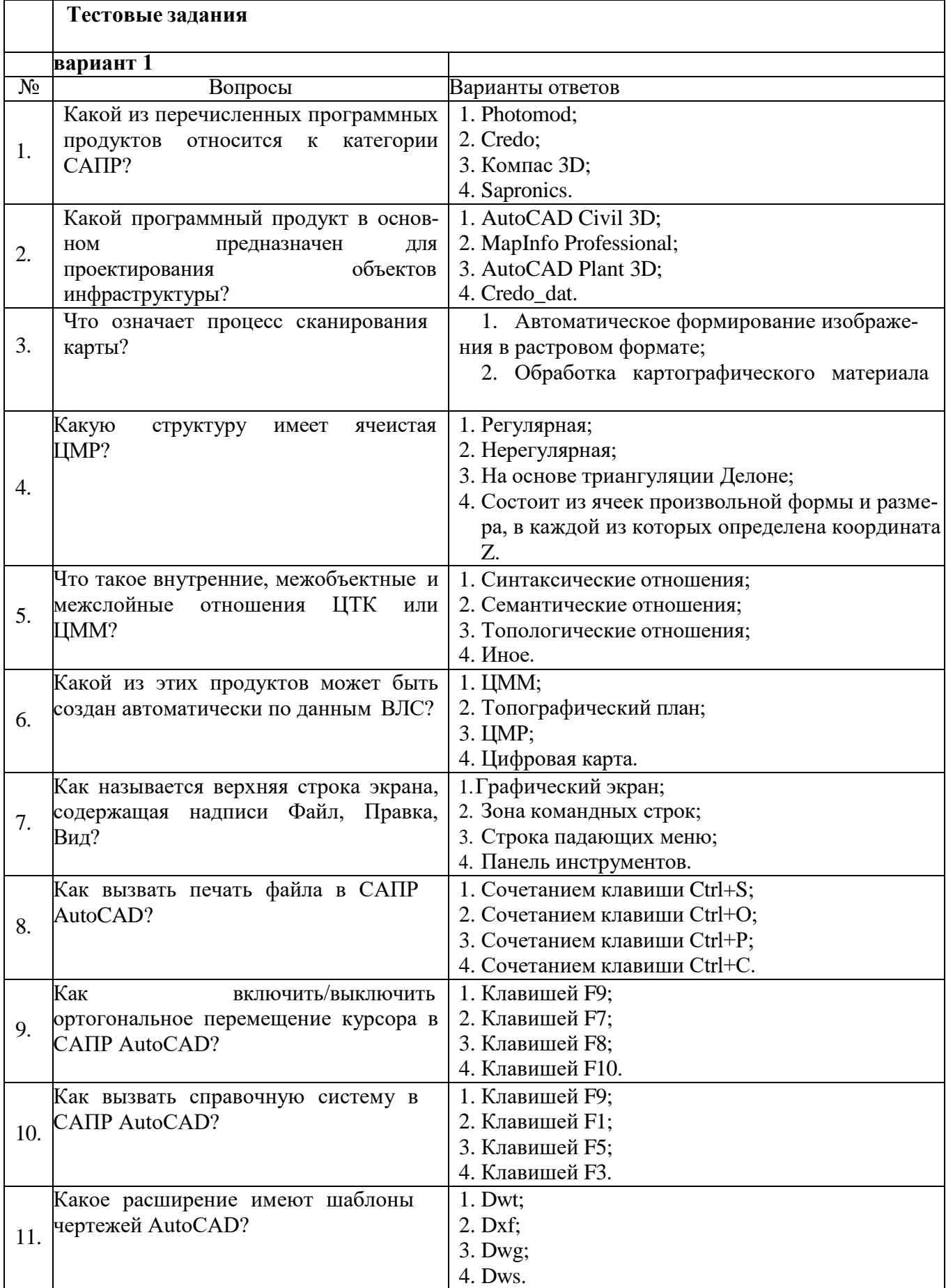

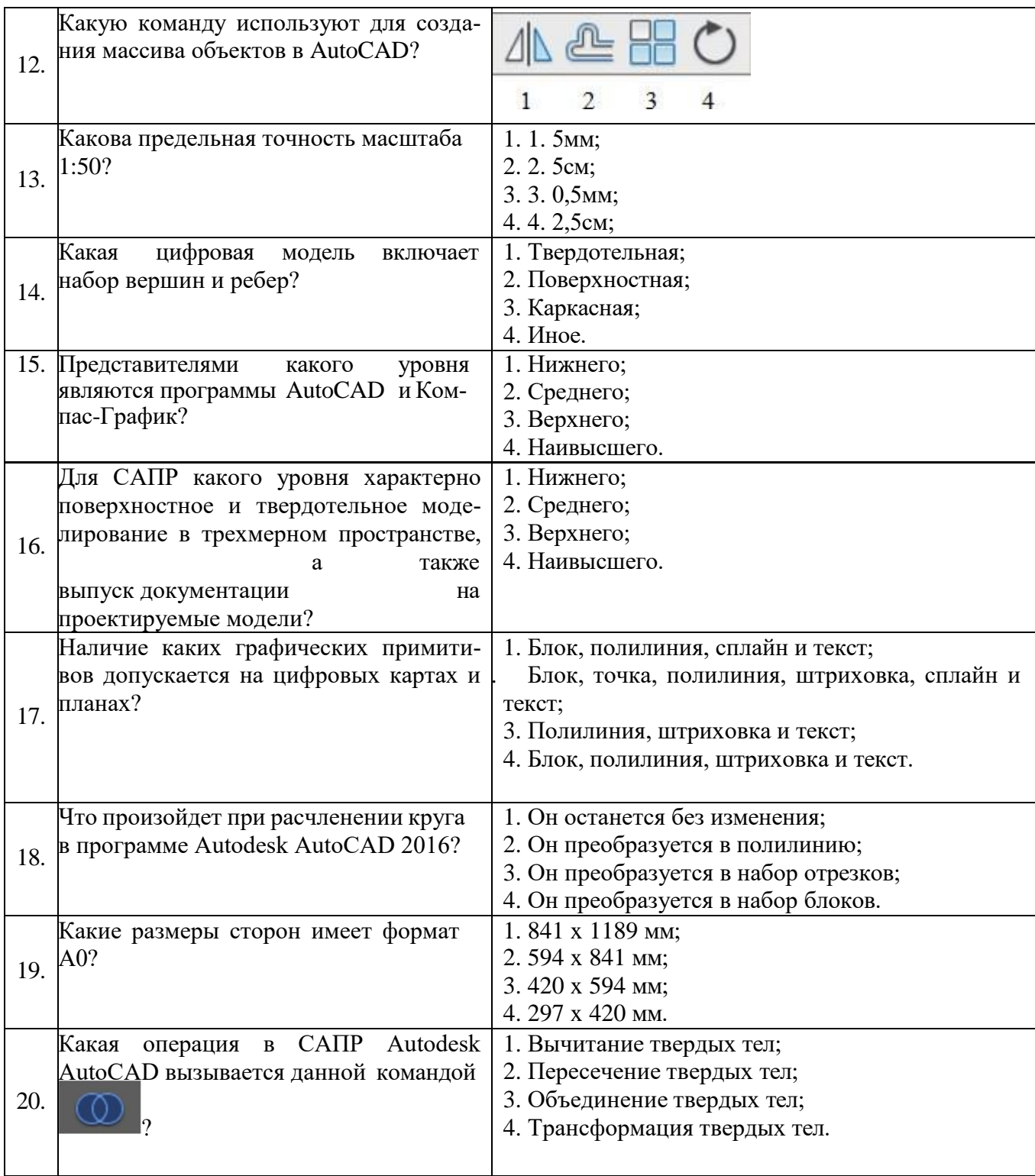

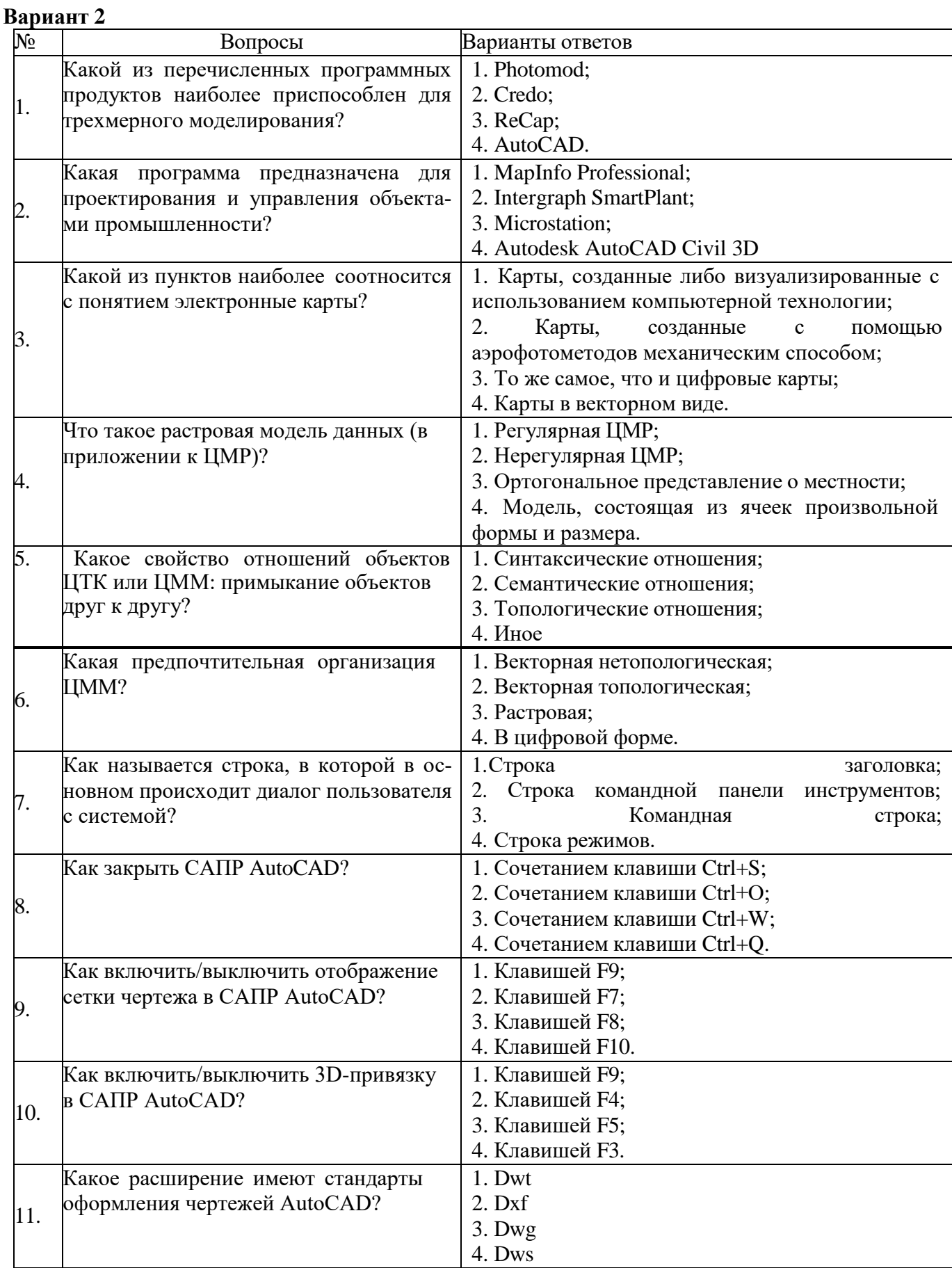

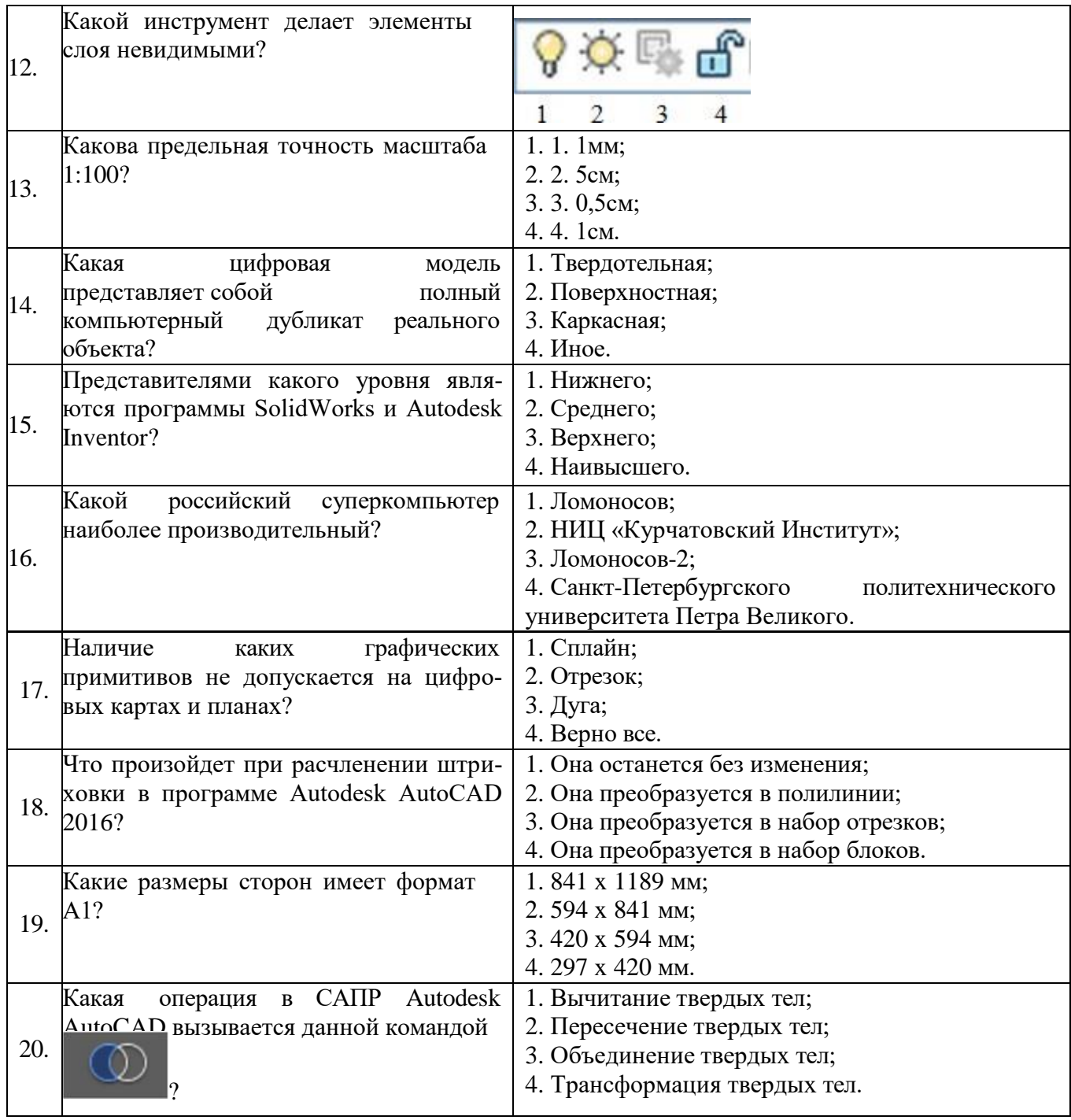

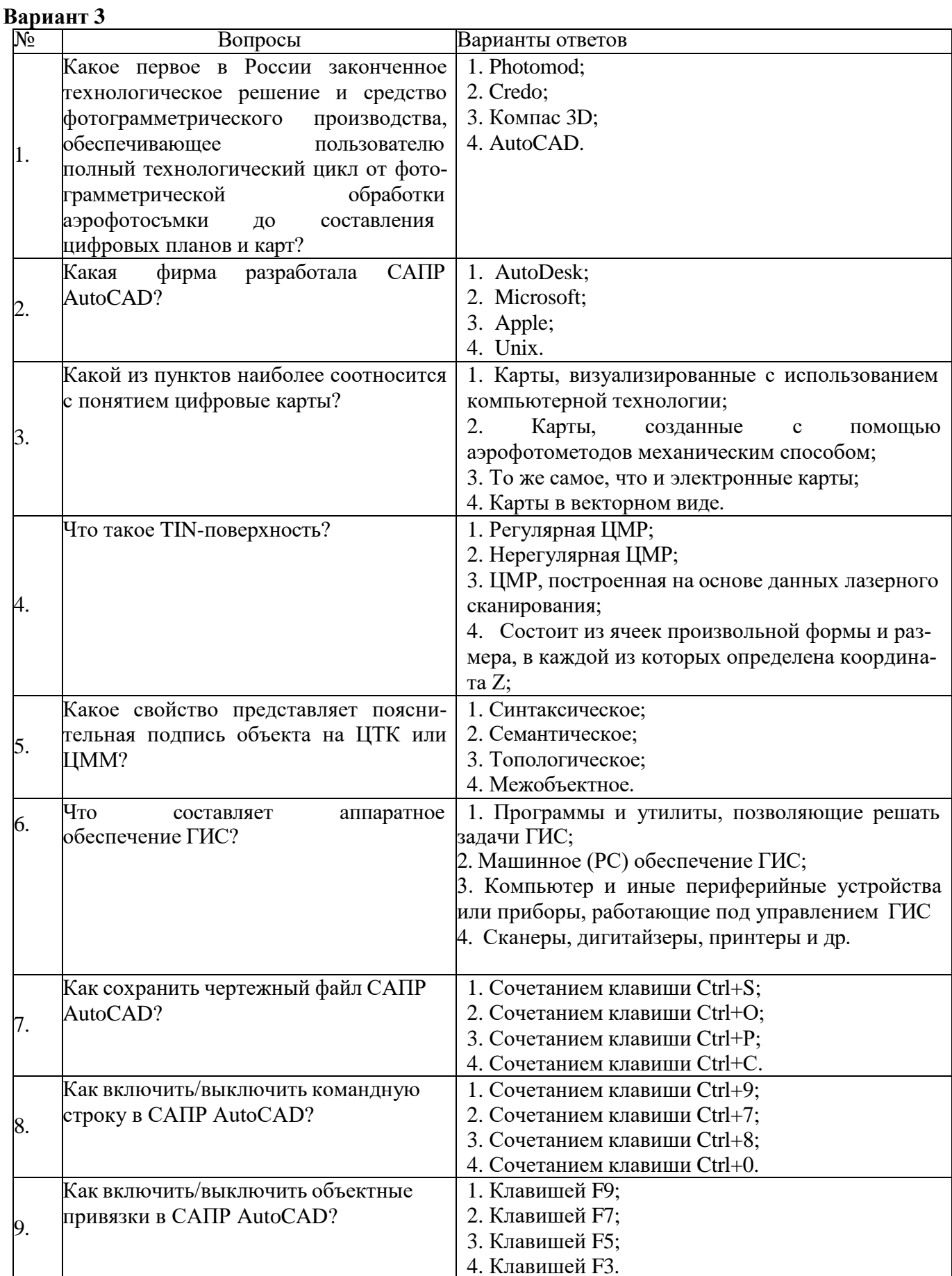

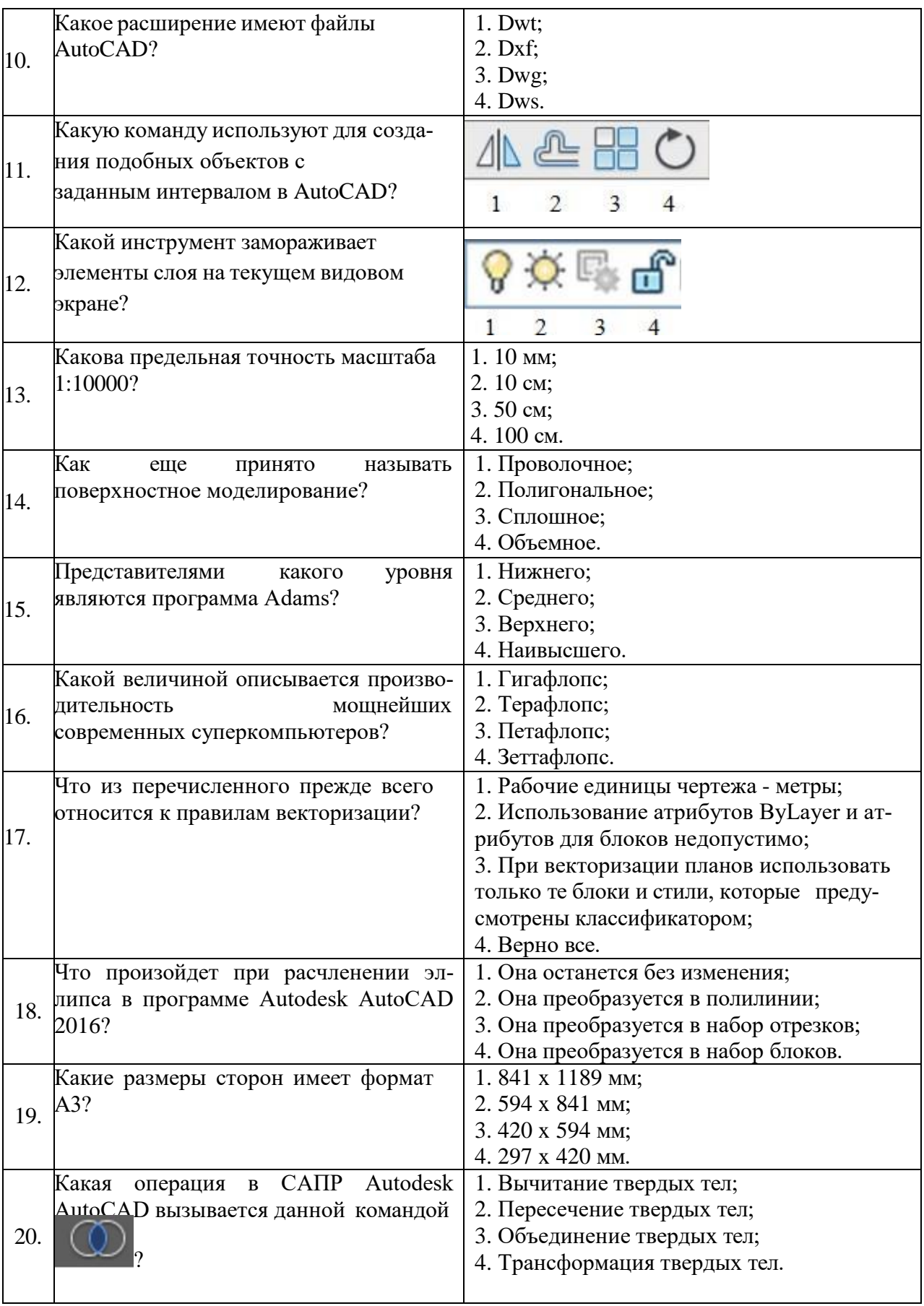

## **Выполнение задания: Ответил правильно на тест:** На 90-100% - «5» -отлично На 75 -89% -«4» - хорошо На 60-74% -«3» - удовлетворительно Ниже 60% -«2» -неудовлетворительно

### **Оценка Требования к знаниям** *«отлично»* Оценка «отлично» выставляется обучающемуся, если он глубоко и прочно усвоил программный материал, исчерпывающе, последовательно, четко и логически стройно его излагает, умеет тесно увязывать теорию с практикой, свободно справляется с задачами, вопросами и другими видами применения знаний, причем не затрудняется с ответом при видоизменении заданий, использует в ответе материал монографической литературы, правильно обосновывает принятое решение, владеет разносторонними навыками и приемами выполнения практических задач, хорошо владеет нормативными актами. *«хорошо»* Оценка «хорошо» выставляется, если он твердо знает материал, грамотно и по существу излагает его, не допуская существенных неточностей в ответе на вопрос, правильно применяет теоретические положения при решении практических вопросов и задач, владеет необходимыми навыками и приемами их выполнения. *«удовлетвор ительно»* Оценка «удовлетворительно» выставляется, если он имеет знания только основного материала, но не усвоил его деталей, допускает неточности, недостаточно правильные формулировки, нарушения логической последовательности в изложении программного материала, испытывает затруднения при выполнении практических работ. *«неудовлетво рительно»* Оценка «неудовлетворительно» выставляется, который не знает значительной части программного материала, допускает существенные ошибки, неуверенно, с большими затруднениями выполняет практические работы. Как правило, оценка «неудовлетворительно» ставится обучающимся, которые не могут продолжить обучение без дополнительных занятий по соответствующей дисциплине.

#### **Ответ на вопрос:**